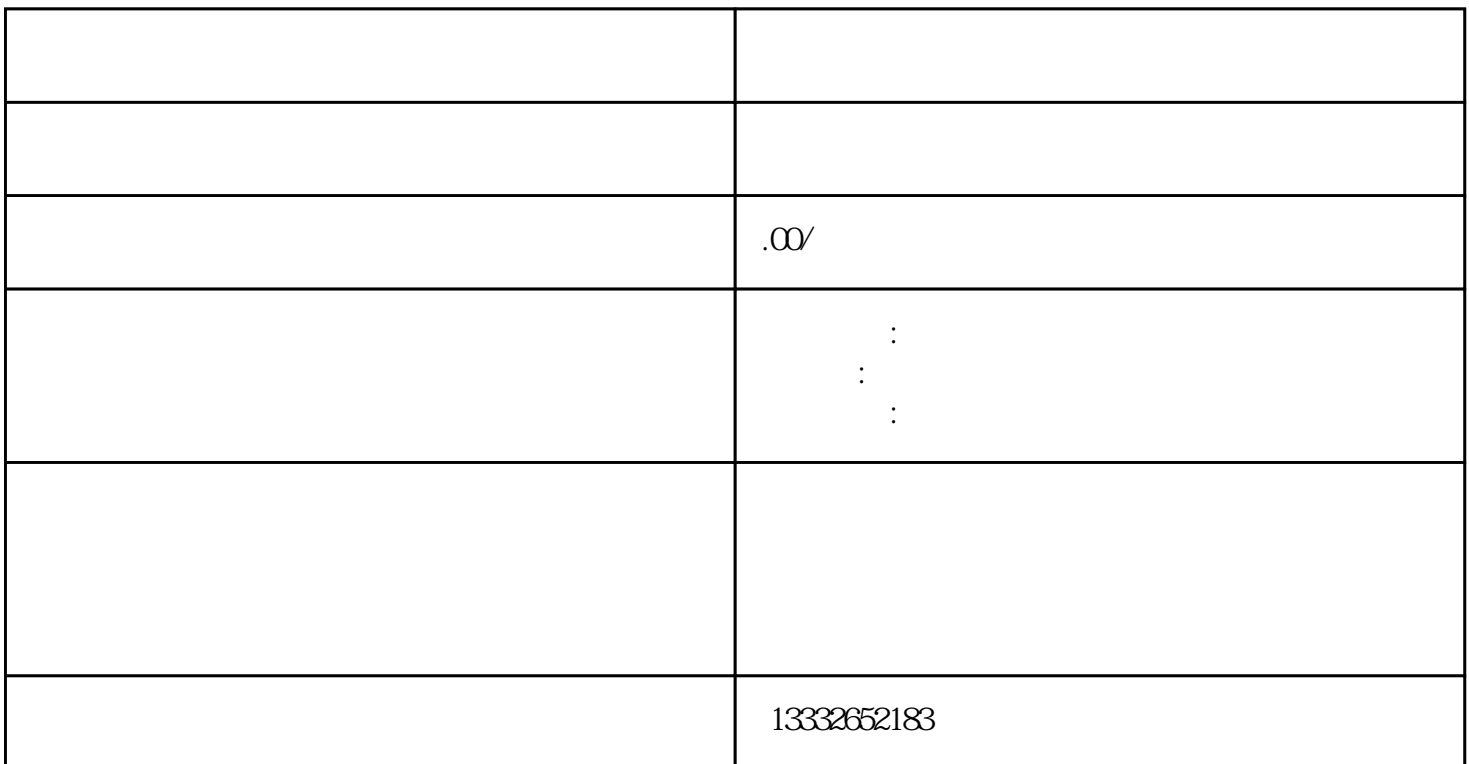

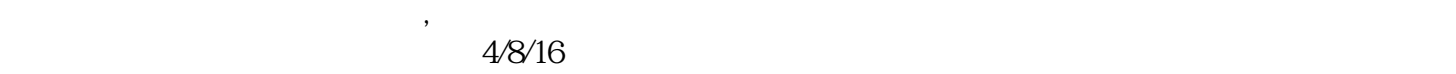

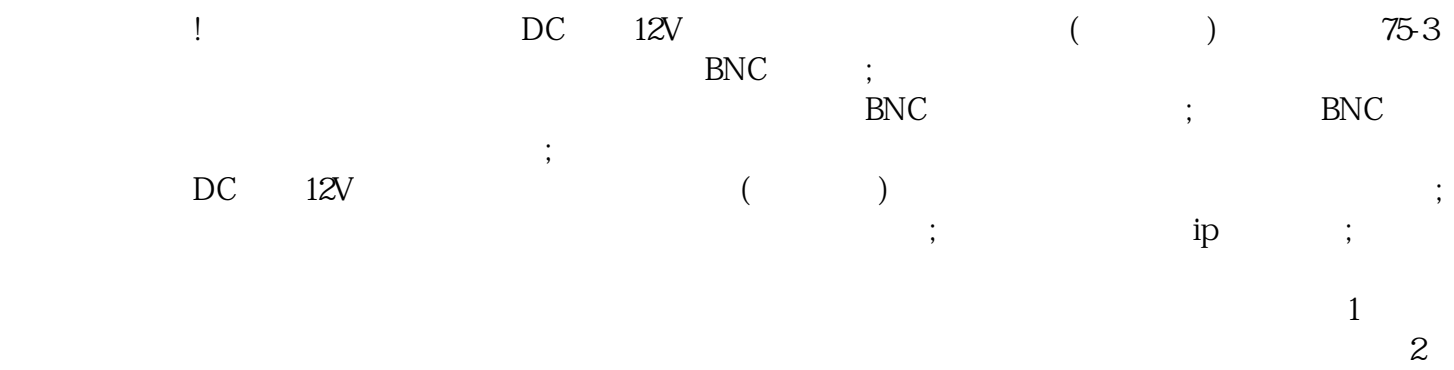

 $\kappa$ 

 $8$ 

 $\mathsf{u}\mathsf{s}\mathsf{b}$